### **Exercise One: Identifying Components**

 Turn on Component Color Swatch, in the Settings, located in the lower right corner of Fusion 360

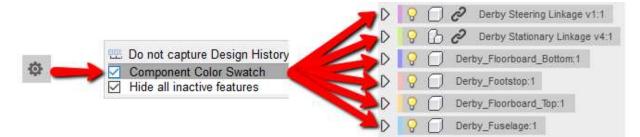

1. Toggle on Component Color Cycling under the Inspect panel (Can use Shift+N)

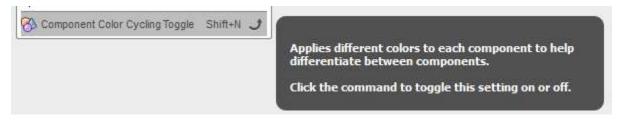

This will make the components display in different colors on the design. Notice the front steering is one component, while the stationary linkage is separate components.

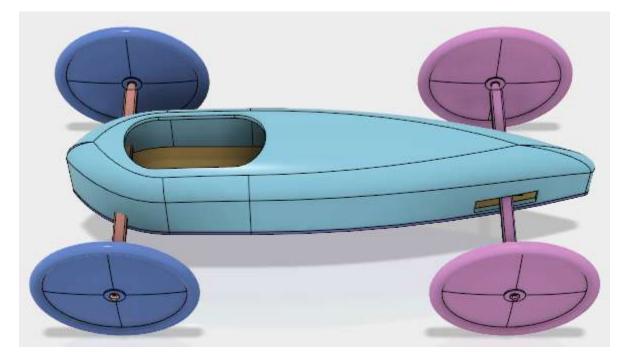

#### **Exercise One: Identifying Components**

3. Select and isolate the steering and stationary linkage, to see the difference in the two linked designs.

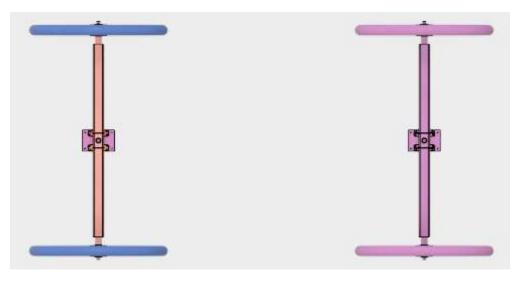

4. Expand the two linked designs in the browser to look at the components or bodies.

| ⊿ 💡 🗍 🔗 Derby Steering Linkage v1:1 | A 💡 🔓 DERBY STATIOANRY LINKAG |
|-------------------------------------|-------------------------------|
| D 🖓 🛅 Origin                        | 🜔 💡 🛅 Origin                  |
| ⊿ 💡 🗂 Bodies                        | DERBY_BRACKET:1               |
| 💡 🔲 Body1                           | DERBY_WHEEL v2:1              |
| 💡 🔲 Body2                           | Component1(Mirror):1          |
| 💡 🔲 Body3                           |                               |
| 💡 🔲 Body4                           | D DERBY_BASEPLATE_WAL         |
| 💡 🔲 Body5                           |                               |
| 💡 🔲 Body6                           | V WASHER_THREE_QTR v1:1       |
| 💡 🔲 Body7                           | Vasher_three_qtr v1:2         |
| 💡 🔲 Body8                           | V WASHER_THREE_QTR v1:3       |
| 💡 🔲 Body9                           | DERBY_WHEEL v2:2              |
| 💡 🔲 Body10                          | Vasher_three_qtr v1:4         |
| 💡 🔲 Body11                          |                               |

- 5. Right click in the design window and unisolate all.
- 6. Toggle off Component Color Swatches, using a Shift+N.

#### **Exercise Two: Ground base component**

1. Ground the linked Derby Floorboard Bottom, to prevent it from moving in the design.

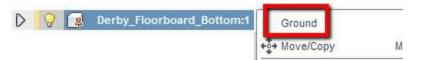

2. Select both Derby Floorboard Bottom and Derby Floorboard Top in the Browser

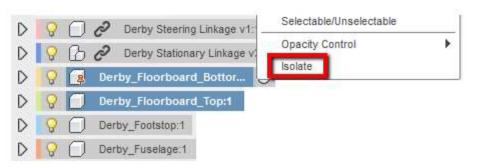

- 3. Right click and isolate.
- 4. This should turn off the visibility of Derby Fuselage, Derby Stationary Linkage and Derby Steering Linkage.

#### **Apply Joints**

### Exercise Three: Creating a mirror sketch pattern

This should turn off the visibility of everything except the Derby Fuselage, Derby Stationary Linkage and Derby Steering Linkage.

- 1. Create a sketch on the top of Derby Floorboard Top.
- 2. Create the following points for hole locations

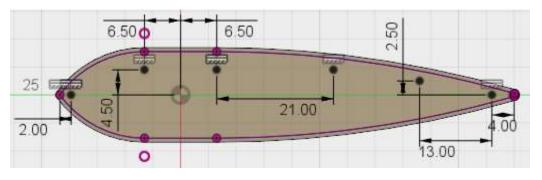

3. Project the Z axis

### Exercise Three: Creating a mirror sketch pattern

4. Mirror the points using the Z axis for the mirror line

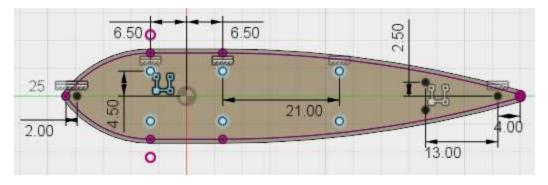

5. Create a simple .25 inch through hole at the 10 point locations located on the sketch.

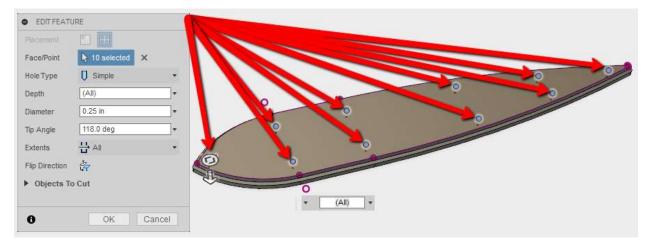

#### **Exercise Four: Constraining the floorboards**

- 1. Go to the home view
- 2. Select the Floorboard Top and drag it to the upper left.
- 3. Capture the move in the history

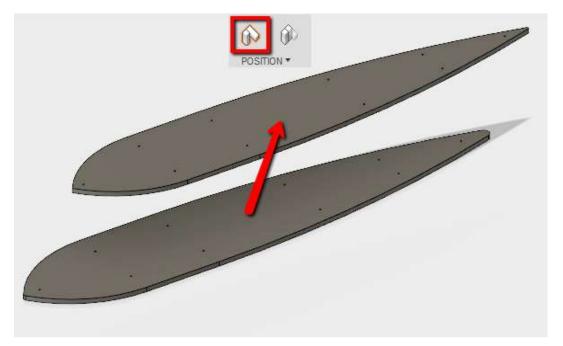

- 4. Select the bottom center of the floorboard top and the top center of the arc on the floorboard bottom
- 5. Apply a rigid constraint since the two boards are glued together.

| Components     Component1     Component2     Component2     Select     Alignment     Flip     Motion     Type     Rigid     Rigid                                                                                                    |    | <ul> <li>JOINT</li> </ul> |                |        |
|----------------------------------------------------------------------------------------------------|----|---------------------------|----------------|--------|
| Component2 Select  Alignment  Flip  Motion                                                                                                    | Ø  | Component                 | ts             |        |
| ▼ Alignment<br>Flip<br>▼ Motion                                                                                                    | // | Component1                | [ → 1 selected | ×      |
| Flip Motion                                                                                                    |    | Component2                | Select         |        |
| ▼ Motion                                                                                                    |    | ▼ Alignment               |                |        |
| and the second second sec |    | Flip                      |                |        |
| Type 🖬 Rigid 👻                                                                                                    |    | ▼ Motion                  |                |        |
|                                                                                                    |    | Туре                      | 🔜 Rigid        | ,      |
|                                                                                                    |    | 0                         | OK             | Cancel |

- 6. Go to the home view
- 7. Select the Floorboard Top and drag it to the upper left.

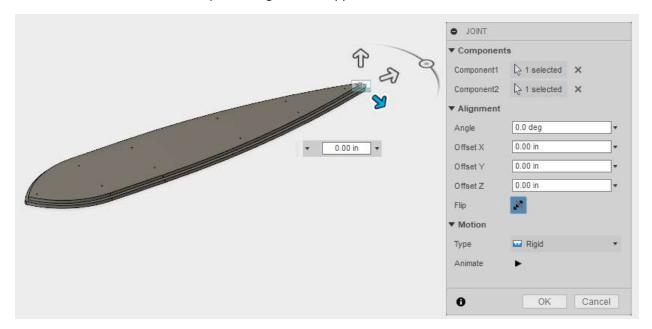

#### Exercise Five: Creating mounting holes for the fuselage

- 1. Right click in the design window and select to undo the isolate
- 2. Select the Derby Fuselage and Derby Floorboard Top and do an isolate
- 3. Create the following sketch on one of the two flat surfaces of the fuselage

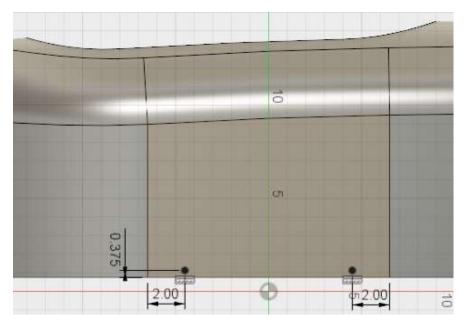

4. Create .25 inch holes at both points that go 1 inch into both components

**Note:** Exercise Sheet has more holes to create on the tangent surfaces of the fuselage.

| Placement       Image: Constraint of the second second seco | DEDIT FEAT                     | JRE          |      |   |   |
|----------------------------------------------------------------------------------------------------|--------------------------------|--------------|------|---|---|
| Hole Type       Image: Simple         Depth       1 in         Diameter       0.25 in         Tip Angle       118.0 deg         Extents       Image: Simple         Flip Direction                                                                                                    | Plácement                      |              | T    |   |   |
| Depth       1 in         Diameter       0.25 in         Tip Angle       118.0 deg         Extents       Image: Compare the second second                                                                                                    | Face/Point                     | 2 selected 🗙 |      |   |   |
| Diameter 0.25 in   Tip Angle 118.0 deg  Extents  H Distance  Flip Direction                                                                                                    | Hole Type                      | U Simple     | •    |   |   |
| Tip Angle     118.0 deg       Extents     Image: Distance       Flip Direction <sup>1</sup> / <sub>4</sub>                                                                                                    | Depth                          | 1 in         | -    |   |   |
| Extents H Distance  Flip Direction                                                                                                    | Diameter                       | 0.25 in      | •    |   |   |
| Flip Direction                                                                                                    | Tip Angle                      | 118.0 deg    |      |   | / |
|                                                                                                    | Extents                        | ↔ Distance   | •    | 1 |   |
| Objects To Cut                                                                                                    | Flip Direction                 | 147<br>147   |      |   |   |
|                                                                                                    | <ul> <li>Objects Te</li> </ul> | o Cut        |      | R |   |
|                                                                                                    | 0                              | OK Ca        | ncel |   |   |

A. For additional holes, create tangent planes at the locations in the following images.

| EDIT FEATUR                             |                |        |  |  |
|-----------------------------------------|----------------|--------|--|--|
| Face                                    | 1 selected     | ×      |  |  |
| Reference Plane                         | 🔓 Select       |        |  |  |
| Angle                                   | 0.0 deg        |        |  |  |
| 0                                       | ОК             | Cancel |  |  |
|                                         |                |        |  |  |
|                                         |                |        |  |  |
|                                         |                |        |  |  |
|                                         |                |        |  |  |
| EDIT FEATURE                            |                |        |  |  |
|                                         | ▶ 1 selected × | 7      |  |  |
| EDIT FEATURE<br>Face<br>Reference Plane | ▶ 1 selected × | 2      |  |  |
| Face                                    |                |        |  |  |
| Face<br>Reference Plane                 | [∂ Select      |        |  |  |

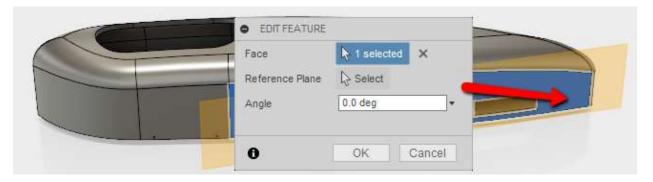

| <br>COL | EDIT FEATURE    |              |
|---------|-----------------|--------------|
|         | Face            | 1 selected X |
|         | Reference Plane | l⊋ Select    |
| 2-      | Angle           | 0.0 deg      |
|         |                 |              |
|         | 0               | OK Cance     |
|         |                 |              |

|   | Face            | 1 selected | ×      |
|---|-----------------|------------|--------|
|   | Reference Plane | [ Select   |        |
| 2 | Angle           | -5 deg     | •      |
|   |                 |            |        |
|   | 0               | OK         | Cancel |

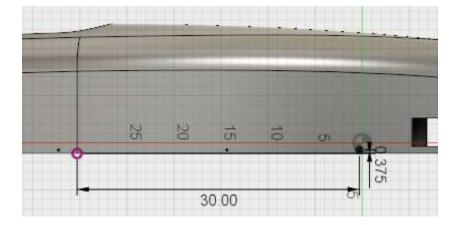

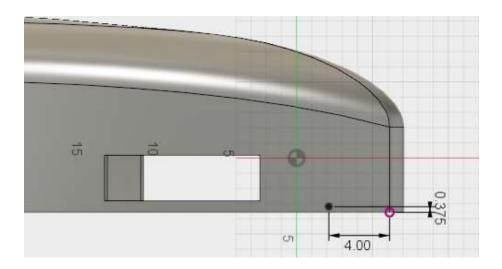

# B. Create a sketch with the following dimensions

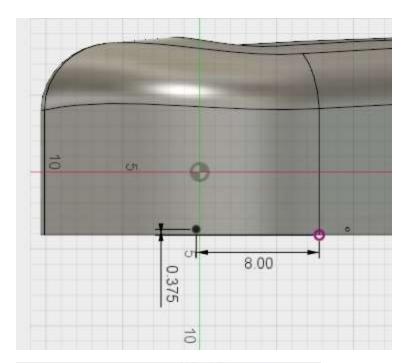

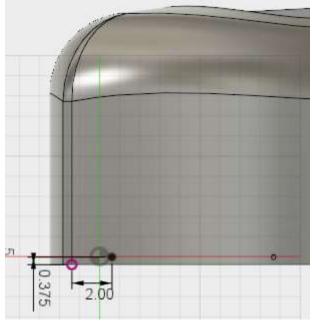

Create .25 inch holes that are 1 inch deep/

| EDIT FEATU    | JRE            |       |      |        |
|---------------|----------------|-------|------|--------|
| Placement     | P) 88          |       |      |        |
| ace/Point     | ▶ 1 selected × |       |      |        |
| lole Type     | 0 Simple       |       |      |        |
| Depth         | 1.00 in        |       |      |        |
| Diameter      | 0.25 in        |       | <br> |        |
| līp Angle     | 118.0 deg      | •     |      |        |
| ixtents       | ↔ Distance     |       |      | _      |
| lip Direction | 17.<br>17.     |       |      |        |
| Objects To    | o Cut          |       |      |        |
| 0             | ок с           | ancel |      | • 1.00 |

| Nacement       |                |             |   |
|----------------|----------------|-------------|---|
| Face/Point     | ▶ 1 selected × |             |   |
| Hole Type      | U Simple       |             |   |
| Depth          | 1.00 in        | _• <b>_</b> |   |
| Diameter       | 0.25 in        |             |   |
| Tip Angle      | 118.0 deg      |             |   |
| Extents        | ⊷ Distance     | •           | E |
| Flip Direction | 禄              |             |   |
| Objects Te     | o Cut          | -           |   |

| Plate | ement       |            |   |   |
|-------|-------------|------------|---|---|
| Face  | e/Point     | 1 selected | × |   |
| Hole  | Туре        | Simple     |   | • |
| Dept  | th          | 1.00 in    |   | • |
| Diam  | neter       | 0.25 in    |   | • |
| Tip A | Angle       | 118.0 deg  |   | • |
| Exte  | nts         | ↔ Distance |   | • |
| Flip  | Direction   | 17<br>47   |   |   |
| > 0   | bjects To ( | Cut        |   |   |

|                   | Placement                      |                |       |
|-------------------|--------------------------------|----------------|-------|
|                   | Face/Point                     | ► 1 selected X |       |
|                   | Hole Type                      | U Simple       |       |
|                   | Depth                          | 1.00 in        | •     |
| 19                | Diameter                       | 0.25 in        | •     |
|                   | Tip Angle                      | 118.0 deg      | •     |
|                   | Extents                        | ↔ Distance     |       |
|                   | Flip Direction                 | 17<br>17       |       |
| Real Contractions | <ul> <li>Objects To</li> </ul> | o Cut          |       |
|                   |                                | ок с           | ancel |

## Exercise Six: Mirror hole features to other side

1. Mirror the hole features to the other side using the YZ plane.

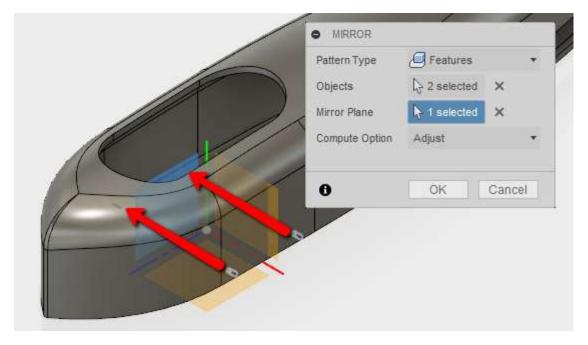

Note: Mirror all holes if extra steps were done.

| EDIT FEATURE     |              |      | 125 |   |   |       |   |
|------------------|--------------|------|-----|---|---|-------|---|
| Pattern Type     | Features     |      | •   |   |   |       |   |
| Objects          | 12 selected  | ×    |     |   |   |       |   |
| <br>Mirror Plane | ↓ 1 selected | ×    |     |   |   |       |   |
| Compute Option   | Adjust       |      | •   | - | _ | <br>- | 1 |
| ~//              | OK           | Cane |     | ~ | Ę |       |   |
|                  |              |      |     |   |   |       |   |

#### **Exercise Seven: Constraint mounting holes for fuselage**

- 1. Pick and drag the fuselage.
- 2. Capture the movement.

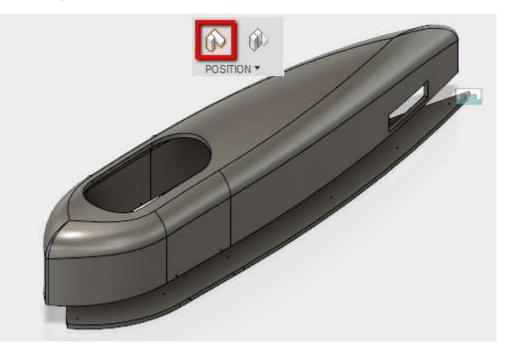

3. Constraint the hole for the Derby Fuselage and Derby Floorboard Top with a Rigid Constraint to keep it in place.

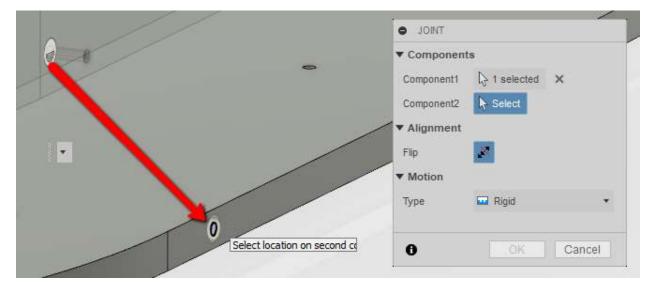

### **Exercise Eight: Using Sub-Assemblies**

- 1. Right Click on Derby Steering Linkage and Copy the design
- 2. Rename the design Derby Steering Linkage Edit

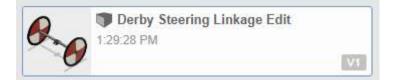

- 3. Open the new design and right click on the body for the shaft.
- 4. Select Create Component from Bodies

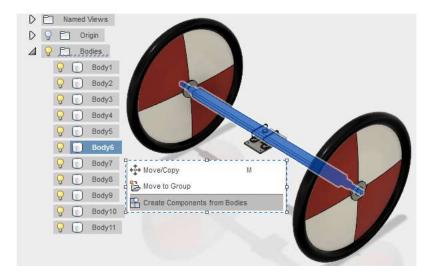

This will create a new component

5. Rename the new component Shaft.

## **Exercise Eight: Using Sub-Assemblies**

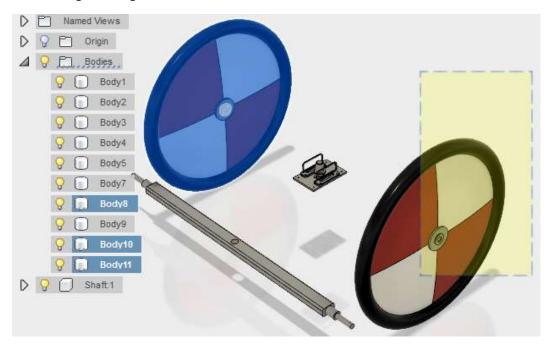

6. Select the wheel and washer bodies and delete them

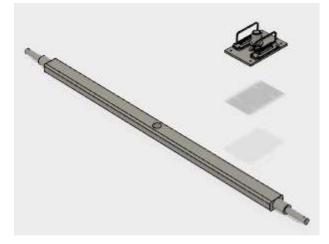

### **Exercise Eight: Using Sub-Assemblies**

7. Place a Revolute joint on the top of the washer and the bottom of the Shaft.

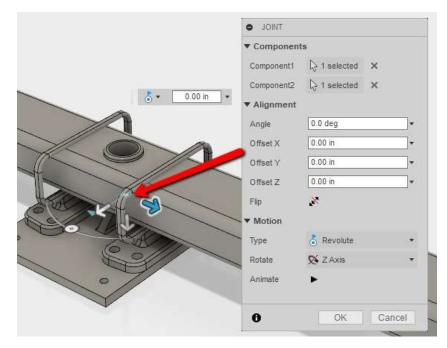

- 8. Enable All Contact.
- 9. Pick and drag the shaft.

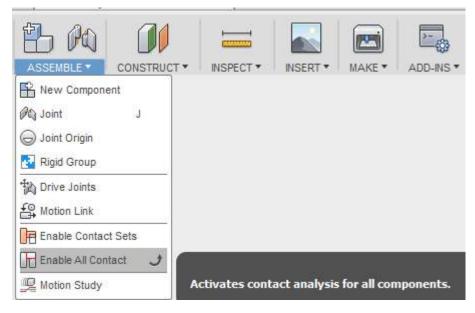

The shaft is limited on its movement.

### **Exercise Eight: Using Sub-Assemblies**

10. Save and close the file.

#### Inspect

#### **Exercise Nine: Inspect surfaces, bodies, components**

- 1. Measure the distance between shafts using faces
- 2. Measure the distance between the bodies of the steering linkage wheels
- 3. Measure the distance between the components of the stationary linkage wheels
- 4. Measure the surface of the top of the fuselage

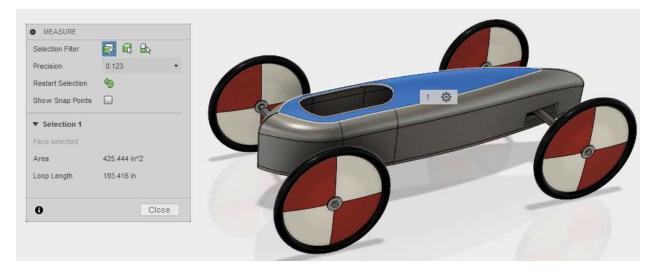

### **Sub-Assemblies**

#### Other ways to inspect your designs:

Interference will let you know if components are sharing the same space.

| roups | Volume     | Component 1      | Component 2           |     |   |                          |        |
|-------|------------|------------------|-----------------------|-----|---|--------------------------|--------|
|       | 3.992 in^3 | Derby_Fuselage:1 | DERBY_STEERING_AXLE:1 |     |   | INTERFERENCE             |        |
|       |            |                  |                       | Ale |   | Select                   |        |
|       |            |                  |                       |     |   | Include Coincident Faces |        |
|       |            |                  |                       |     |   |                          |        |
|       |            |                  |                       |     |   | Compute                  |        |
|       |            |                  |                       | -   |   |                          | DK Can |
|       |            |                  |                       |     |   |                          | DK Can |
|       |            |                  |                       |     | 1 |                          | Ж      |

#### Inspect

#### Other ways to inspect your designs:

Curvature Comb can analyze the tangencies of a curved edge.

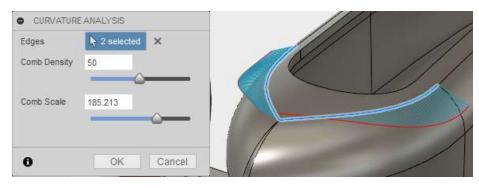

Zebra analysis will analyze the smoothness going between surfaces, to pinpoint creases or other defects.

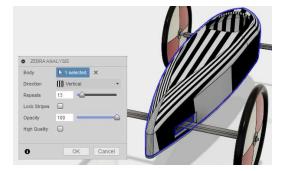

Draft analysis shows angle draft from a specified direction.

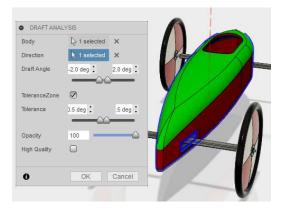

#### Inspect

#### Other ways to inspect your designs:

Curvature map analysis Sharp curves are displayed hot will gradual curves are cooler.

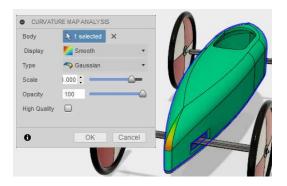

Section analysis displays the Design with a section cut you specify

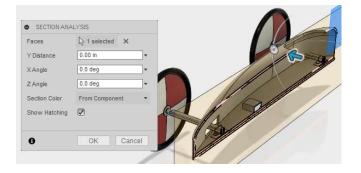

Center of mass displays on the object selected.

| ENTER OF MASS  |      |  |
|----------------|------|--|
| ction 📐 Select |      |  |
|                |      |  |
| OK Ca          | Icel |  |
|                |      |  |

#### Inspect

#### **Exercise Twelve: Inspect surfaces, bodies, components**

- 1. Do an interference between the Fuselage and the Stationary Linkage shaft.
- 2. Do a Curvature Comb analysis of the back edge of the cockpit opening.
- 3. Do a Zebra analysis of the fuselage.
- 4. Do a draft analysis with the top face of the Floorboard Top as the draft direction.
- 5. Do a Curvature analysis of the fuselage.
- 6. Do a section analysis using the YZ plane for sectional reference

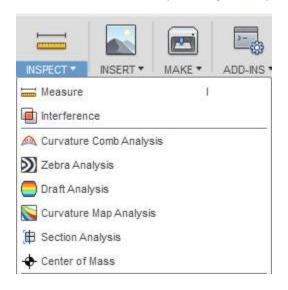

### **Drawing and Annotation**

#### Exercise Nine: Create a drawing from a design

- 1. Right click on Derby Assembly and select Create drawing
- 2. Take the defaults in the Create Drawing dialog box

| <ul> <li>Reference</li> </ul>   |                 |   |
|---------------------------------|-----------------|---|
| Full Assembly                   |                 |   |
| <ul> <li>Destination</li> </ul> |                 |   |
| Drawing                         | 🕂 Create New    |   |
| Template                        | From Scratch    | * |
| Standard                        | ASME            | • |
| Units                           | în              |   |
| Sheet Size                      | B (17in x 11in) | * |

#### Exercise Nine: Create a drawing from a design

- 3. Use the Right orientation
- 4. Set to 1:15 Scale

|                    | 🕀 Create New 🔹 |
|--------------------|----------------|
|                    | 🔁 Model 🔹      |
| Appearance         |                |
| Orientation        | 🗍 Right 🔹      |
| Style              |                |
| Scale              | 1:15           |
| Edge Visibility    |                |
| Tangent Edges      | 00             |
| Interference Edges |                |
| Thread Edges       | D              |

5. Select from the Drawing View panel or right click on the base view and select Create Perspective View.

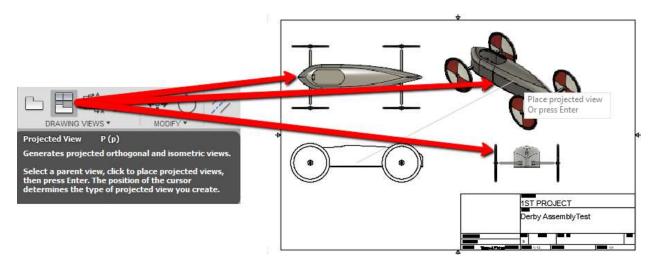

### Exercise Nine: Create a drawing from a design

- 6. Right click the top view to edit the view
- 7. Change to wireframe with hidden edges.

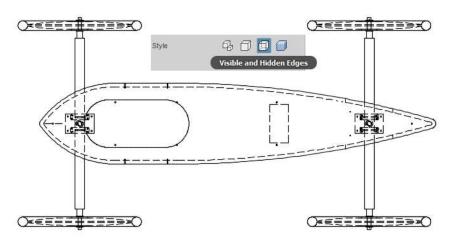

- 8. Right click the perspective view to edit the view
- 9. Change to shade with visible edges.

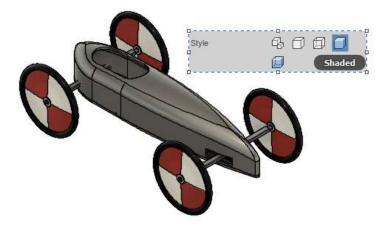

- 10. Create a centerline by selecting the edges of the diameter of the hole shaft.
- 11. Create a center line mark for the circular hole.

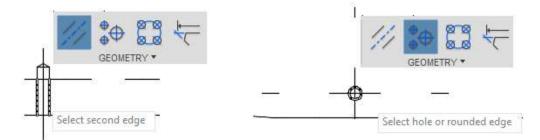

#### Exercise Nine: Create a drawing from a design

12. Add some linear and radial dimensions to the drawing as shown.

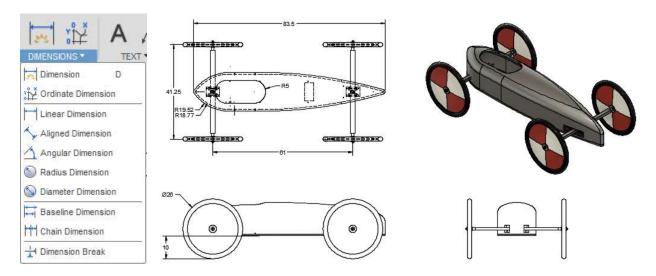

#### **Drawing and Annotation**

#### **Exercise Ten: Create Notes**

1. Create a note and a note with a leader.

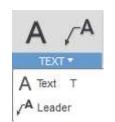

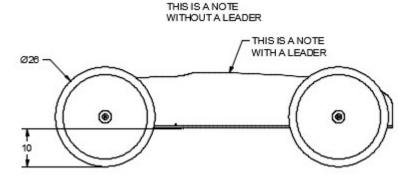

## **Exercise Eleven: Tables and Balloons**

1. Add a parts list and balloons.

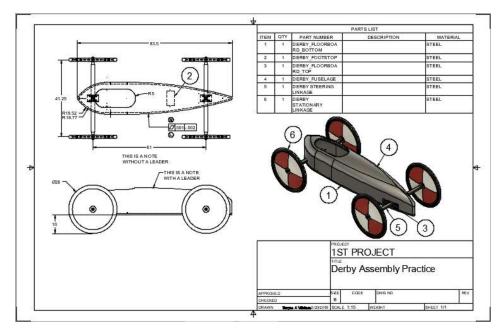